<http://poloclub.gatech.edu/cse6242>

CSE6242 / CX4242: Data & Visual Analytics

## **Scaling Up** Hadoop

#### Duen Horng (Polo) Chau Assistant Professor Associate Director, MS Analytics Georgia Tech

Partly based on materials by Professors Guy Lebanon, Jeffrey Heer, John Stasko, Christos Faloutsos, Parishit Ram (GT PhD alum; SkyTree), Alex Gray

### How to handle data that is **really** large?

Really big, as in...

- Petabytes (PB, about 1000 times of terabytes)
- Or beyond: exabyte, zettabyte, etc.

Do we *really* need to deal with such scale?

• Yes!

# "Big Data" is Common...

Google processed **24 PB / day** (2009)

Facebook's add **0.5 PB / day** to its data warehouses

CERN generated **200 PB** of data from "Higgs boson" experiments

Avatar's 3D effects took **1 PB** to store

So, think **BIG**!

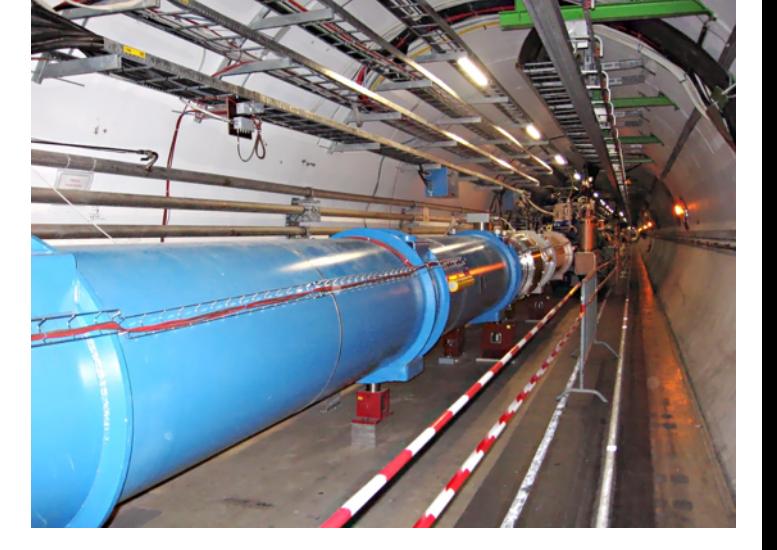

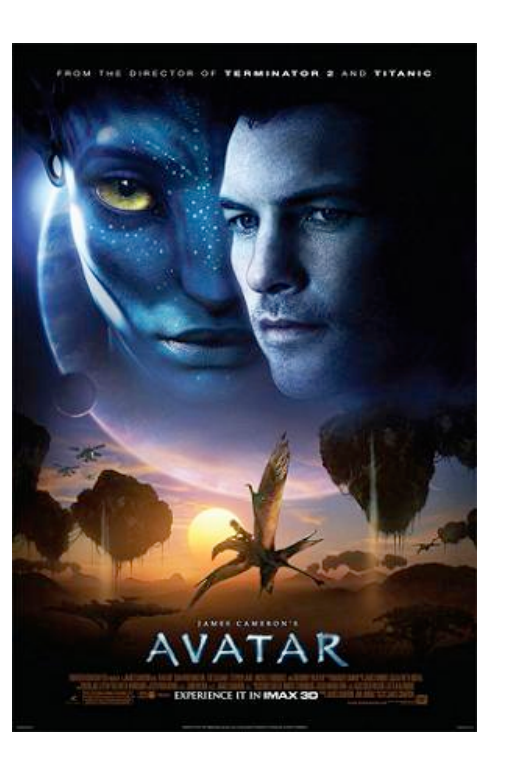

[http://www.theregister.co.uk/2012/11/09/facebook\\_open\\_sources\\_corona/](http://www.theregister.co.uk/2012/11/09/facebook_open_sources_corona/) <http://thenextweb.com/2010/01/01/avatar-takes-1-petabyte-storage-space-equivalent-32-year-long-mp3/> <http://dl.acm.org/citation.cfm?doid=1327452.1327492>

## How to analyze such large datasets?

First thing, how to **store** them?

Single machine? 16TB SSD announced.

**Cluster** of machines?

- How many machines?
- Need to worry about machine and drive failure. **Really?**
- Need data backup, redundancy, recovery, etc.

**3%** of 100,000 hard drives fail within **first 3 months**

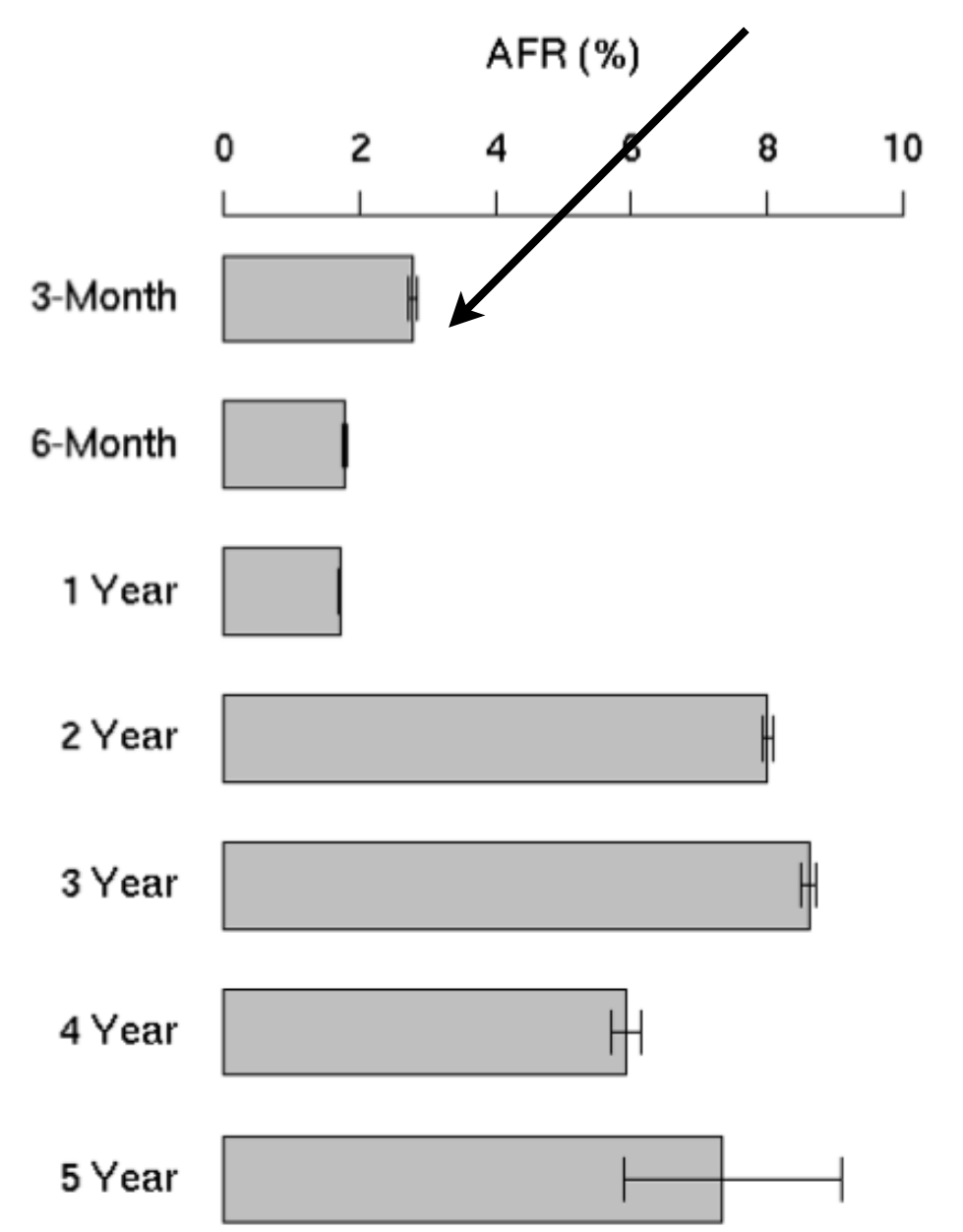

Figure 2: Annualized failure rates broken down by age groups

http://static.googleusercontent.com/external\_content/untrusted\_dlcp/research.google.com/en/us/archive/disk\_failures.pdf\_4<br>http://static.googleusercontent.com/external\_content/untrusted\_dlcp/research.google.com/en/us/archiv Failure Trends in a Large Disk Drive Population http://arstechnica.com/gadgets/2015/08/samsung-unveils-2-5-inch-16tb-ssd-the-worlds-largest-hard-drive/

## How to analyze such large datasets?

How to analyze them?

- What software libraries to use?
- What programming languages to learn?
- Or more generally, what framework to use?

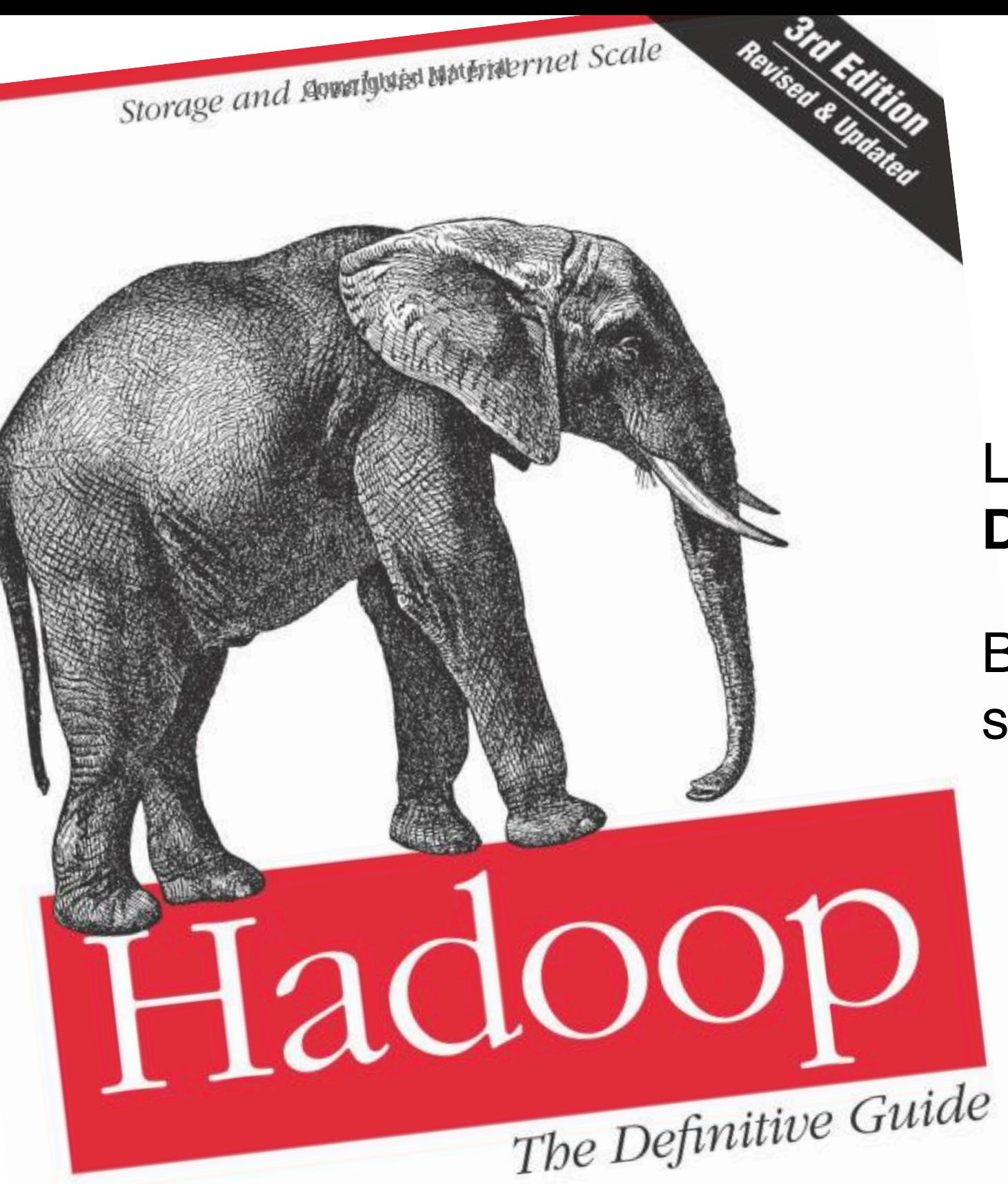

#### Lecture based on **Hadoop: The Definitive Guide**

Book covers Hadoop, some Pig, some HBase, and other things.

<http://goo.gl/YNCWN>

Tom White

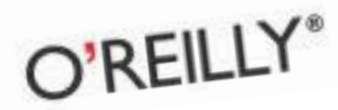

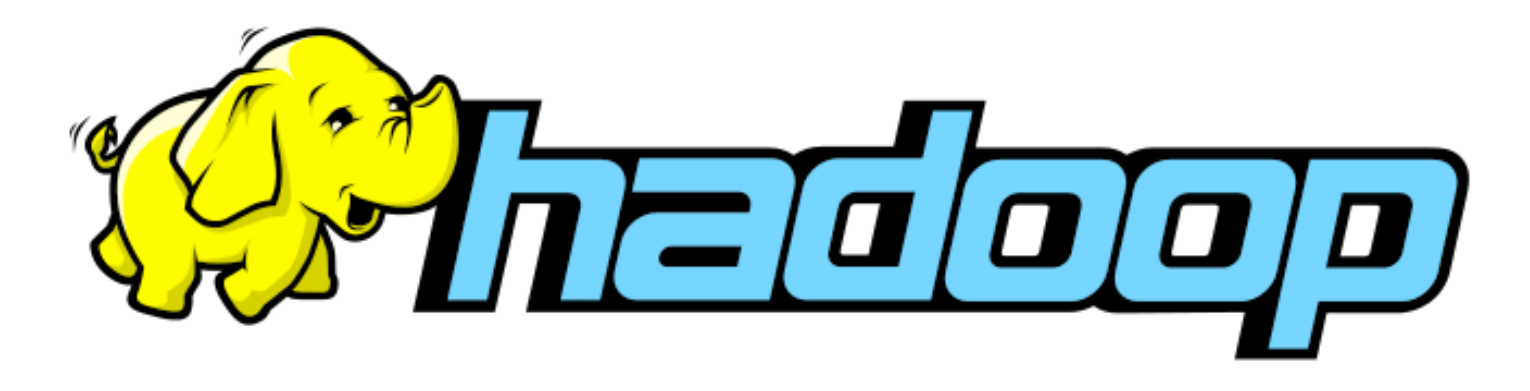

Open-source software for reliable, scalable, distributed computing

Written in Java

Scale to thousands of machines

• Linear scalability (with good algorithm design): if you have 2 machines, your job runs twice as fast

Uses simple programming model (MapReduce)

Fault tolerant (HDFS)

• Can recover from machine/disk failure (no need to restart computation)

# Why learn Hadoop?

Fortune 500 companies use it

Many research groups/projects use it

Strong community support, and favored/backed my major companies, e.g., IBM, Google, Yahoo, eBay, Microsoft, etc.

It's **free**, open-source

Low cost to set up (works on commodity machines)

Will be an "essential skill", like SQL

<http://strataconf.com/strata2012/public/schedule/detail/22497>

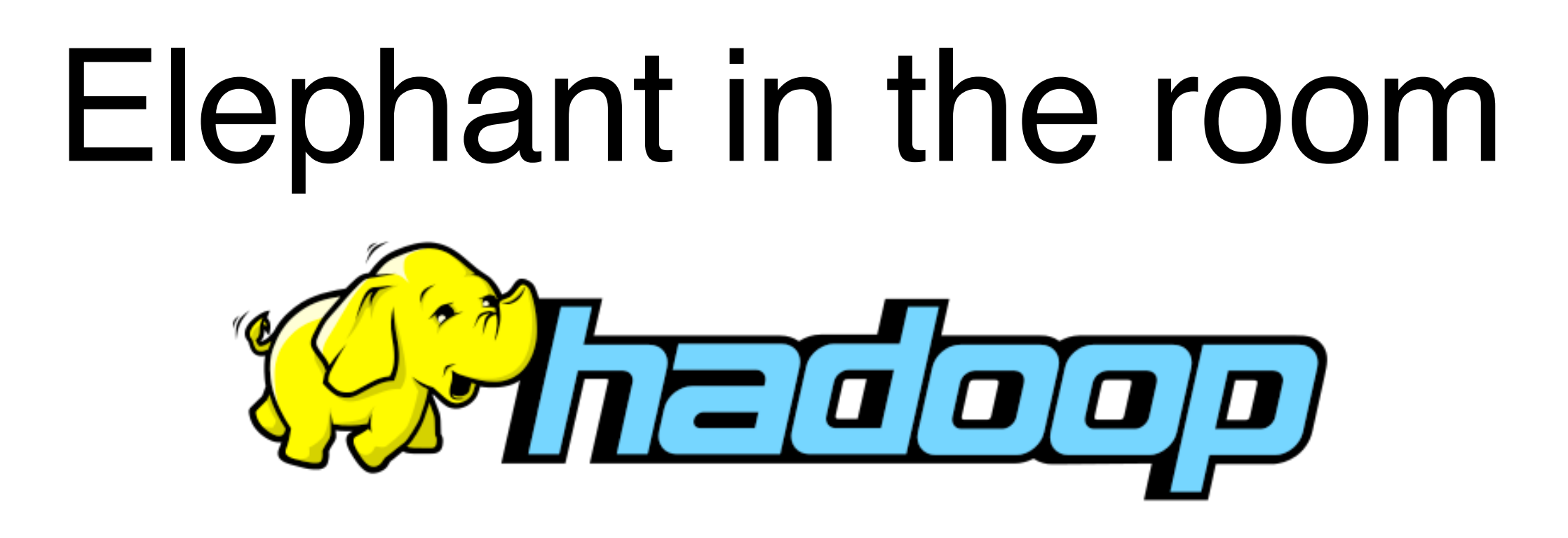

Hadoop created by Doug Cutting and Michael Cafarella while at Yahoo

Hadoop named after Doug's son's toy elephant

### How does Hadoop scales up computation?

Uses master-slave architecture, and a simple computation model called **MapReduce**  (popularized by Google's paper)

#### Simple explanation

1.Divide data and computation into smaller pieces; each machine works on one piece 2.Combine results to produce final results

How does Hadoop scales up computation?

More technically...

## 1.**Map phase**

Master node **divides** data and computation into smaller pieces; each machine ("mapper") works on one piece independently in parallel

### 2.**Shuffle phase** (automatically done for you) Master **sorts and moves** results to "reducers"

### 3.**Reduce phase**

Machines ("reducers") **combines** results independently in parallel

### An example Find words' frequencies among text documents

#### **Input**

- "Apple Orange Mango Orange Grapes Plum"
- "Apple Plum Mango Apple Apple Plum"

### **Output**

• Apple, 4 Grapes, 1 Mango, 2 Orange, 2 Plum, 3

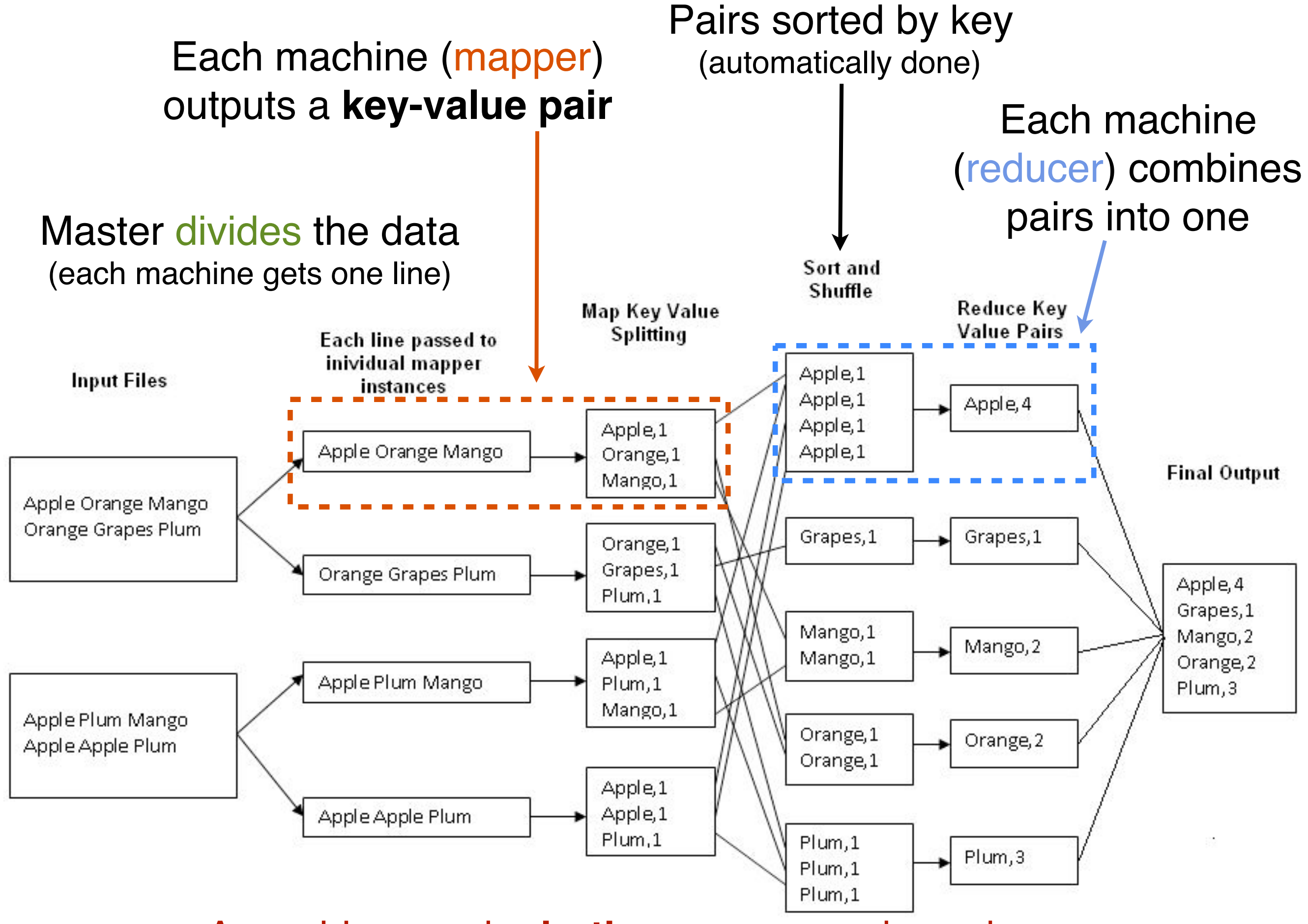

A machine can be **both** a mapper and a reducer

## How to implement this?

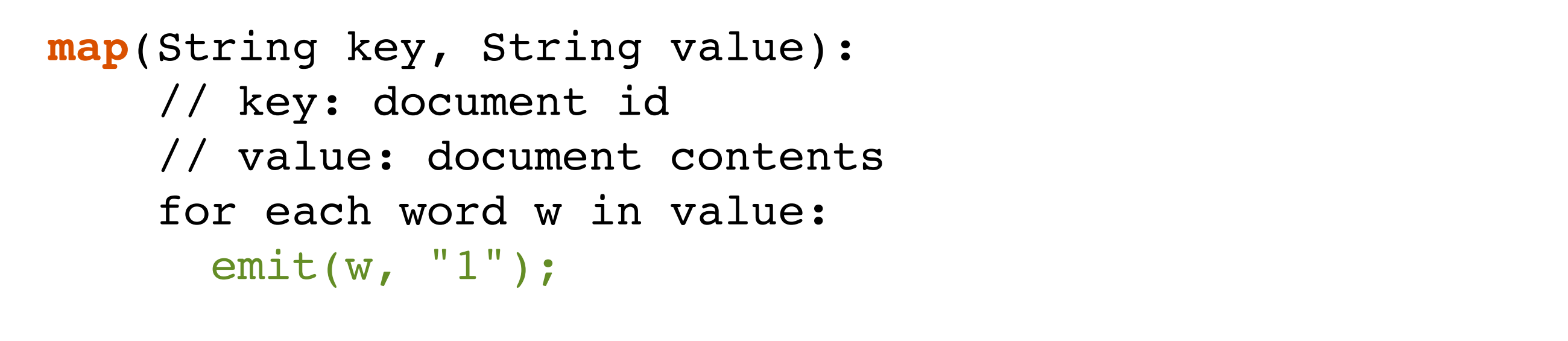

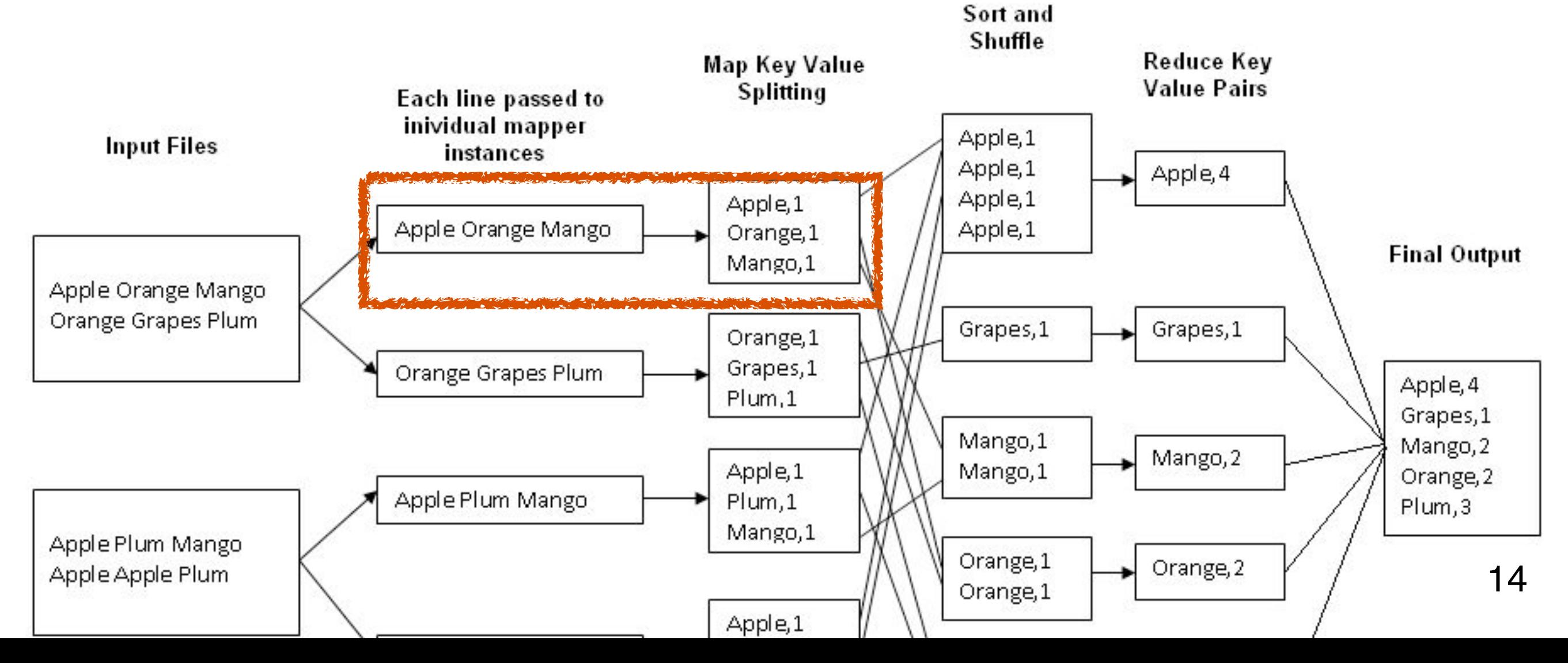

## How to implement this?

```
reduce(String key, Iterator values):
// key: a word
// values: a list of counts
int result = 0;
for each v in values:
  result += ParseInt(v);
Emit(AsString(result));
```
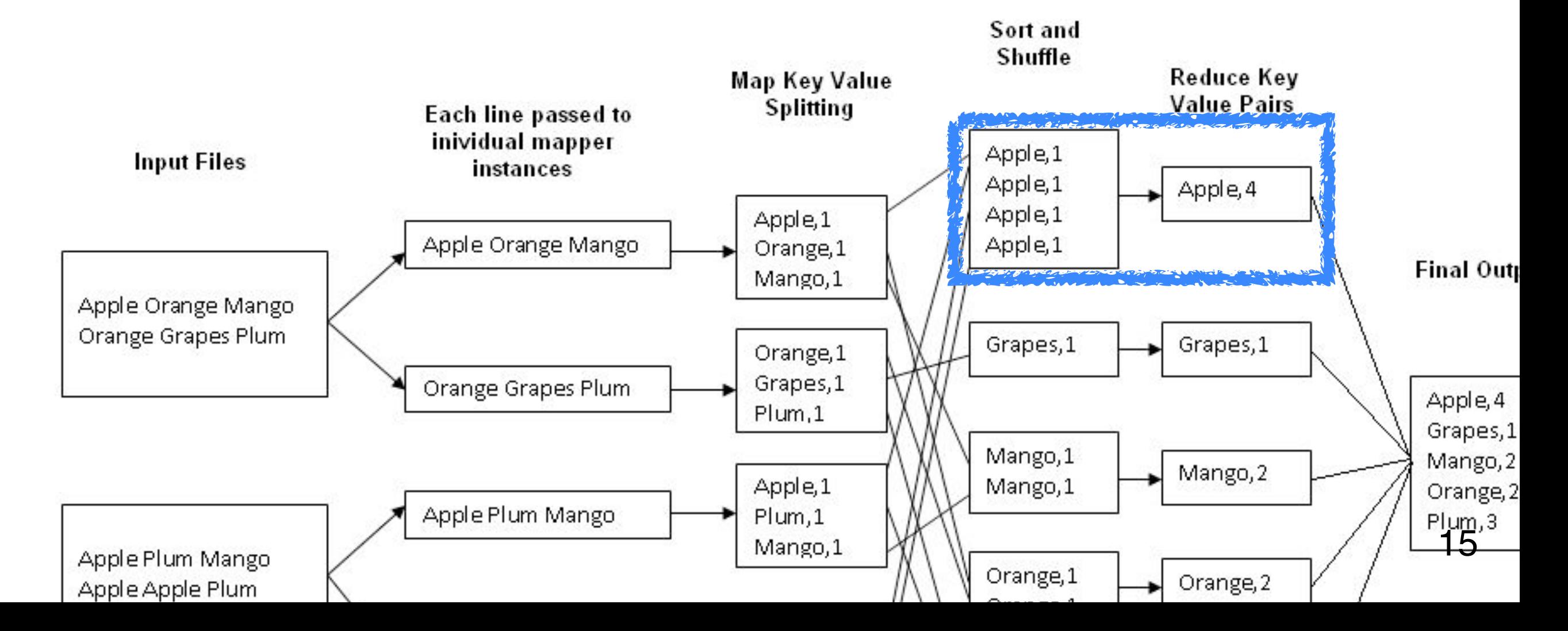

## What can you use Hadoop for?

As a "swiss knife".

Works for many types of analyses/tasks (but not all of them).

What if you want to write less code?

• There are tools to make it easier to write MapReduce program (**Pig**), or to query results (**Hive**)

# What if a machine dies?

Replace it!

• "map" and "reduce" jobs can be redistributed to other machines

Hadoop's HDFS (Hadoop File System) enables this

## HDFS: Hadoop Eile System

A distribute file system

Built on top of OS's existing file system to provide redundancy and distribution

HSDF hides complexity of distributed storage and redundancy from the programmer

In short, you don't need to worry much about this!

# How to try Hadoop?

Hadoop can run on a single machine (e.g., your laptop)

• Takes < 30min from setup to running

Or a "home-brew" cluster

• Research groups often connect retired computers as a small cluster

Amazon EC2 (Amazon Elastic Compute Cloud)

- You only pay for what you use, e.g, compute time, storage
- You will use it in our next assignment (tentative)